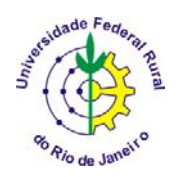

# **ANÁLISE MULTIVARIADA APLICADA AS CIÊNCIAS AGRÁRIAS PÓS-GRADUAÇÃO EM AGRONOMIA CIÊNCIA DO SOLO: CPGA-CS**

# **ANÁLISE DE VARIÂNCIA MULTIVARIADA**

Carlos Alberto Alves Varella<sup>1</sup>

# **ÍNDICE**

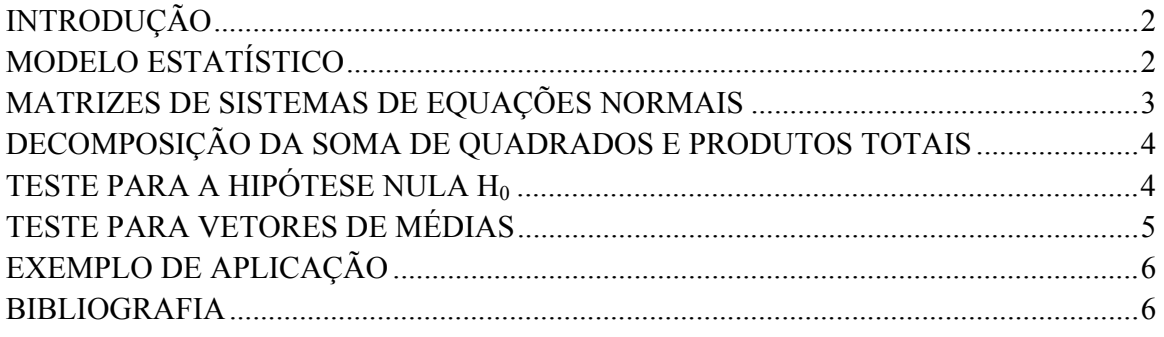

<sup>1</sup> Professor. Universidade Federal Rural do Rio de Janeiro, IT-Departamento de Engenharia, BR 465 km 7 - CEP 23890-000 – Seropédica – RJ. E-mail: varella@ufrrj.br.

# **INTRODUÇÃO**

A análise de variância multivariada é utilizada para comparar vetores de médias. Os dados normalmente são provenientes de delineamentos estatísticos. A formulação de um teste estatístico para comparar vetores de médias, depende da partição do total da variância em: variância devido ao efeito de tratamentos e variância devido ao erro. Está partição da variância total é denominada de MANOVA, análise de variância multivariada (JOHNSON & WICHERN, 1999). Em experimentos que envolvem variáveis aleatórias contínuas, medidas na mesma unidade experimental, pode-se pressupor a multinormalidade e realizar uma análise multivariada. Um ponto relevante da análise multivariada é o aproveitamento da informação conjunta das variáveis envolvidas (REGAZZI, 2000).

As pressuposições para realização da MANOVA são as seguintes:

- 1) Modelo aditivo para efeitos de tratamentos, blocos (se houver) e erro;
- 2) Independência dos erros;
- 3) Igualdade da matriz de covariância  $\Sigma$  para todas as amostras;
- 4) Distribuição multinormal dos erros, com variância Σ.

### **MODELO ESTATÍSTICO**

O modelo estatístico para um delineamento em blocos casualizados com *b* blocos e *k* tratamentos em que são medidas *p* variáveis é:

$$
Y_{ijr} = \mu_r + t_{ir} + b_{jr} + e_{ijr}
$$

 $i = 1, 2, \ldots, k; \quad j = 1, 2, \ldots, b; \quad r = 1, 2, \ldots, p;$ em que,

r = indexador das variáveis;

 $Y_{ijr}$  = valor observado da r-ésima variável sob o efeito do i-ésimo tratamento no j-<br>ésimo bloco;

 $\mu_r$  = média geral da r-ésima variável;

 $t_{ir}$  = efeito do *i*-ésimo tratamento na r-ésima variável;

 $b_{ir}$  = efeito do j-ésimo bloco na r-ésima variável;

*ijr e* = efeito aleatório associado à observação *Yijr*

Na forma matricial o modelo estatístco é:

 $Y = XB + \varepsilon$ 

em que,

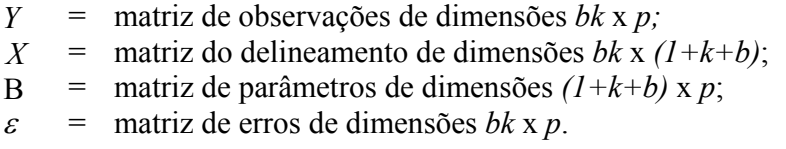

Podemos também escrever da seguinte forma:

$$
Y = \left[\widetilde{y}_1, \widetilde{y}_2, \ldots, \widetilde{y}_p\right] = \left[X\widetilde{\beta}_1, X\widetilde{\beta}_2, \ldots, X\widetilde{\beta}_p\right] + \left[\widetilde{e}_1, \widetilde{e}_2, \ldots, \widetilde{e}_p\right]
$$

Para a variável *r (r=1,2,...,p)* temos que:

$$
\widetilde{y}_r = X\widetilde{\beta}_r + \widetilde{e}_r
$$

#### **MATRIZES DE SISTEMAS DE EQUAÇÕES NORMAIS**

Considerando-se o modelo linear multivariado  $Y = XB + \varepsilon$ , a matriz de sistemas de equações normais é:

$$
X'X\dot{\mathbf{B}} = X'Y
$$

A solução de mínimos quadrados do sistema de equações normais é dada pela matriz:

$$
\dot{\mathbf{B}} = [\dot{\beta}_1, \dot{\beta}_2, \dots, \dot{\beta}_p] = (X^{\dagger} X)^{-1} X^{\dagger} Y
$$

A matriz de soluções B possui dimensões  $(l+k+b)$  x p, onde X é a matriz de valores das p variáveis independentes e Y é a matriz de valores resposta para os efeitos de tratamentos. Da mesma forma que no modelo univariado, sendo posto de  $(X'X)=k+b-1$ , o sistema admite mais de uma solução, isto é, a matriz (X'X) não possui inversa verdadeira. Impondo-se as restrições de que os somatórios dos efeitos de tratamentos e blocos sejam igual a zero, o sistema apresenta solução única que denotaremos por:

$$
\hat{\mathbf{B}} = (X'X + AA')^{-1}X'Y = \left[\hat{\beta}_1, \hat{\beta}_2, \dots, \hat{\beta}_p\right]
$$

em que,

 $\hat{B}$  = melhor estimador linear ou BLUE de B;  $(X'X + AA')^{-1}$  = inversa condicional de X'X.

#### **DECOMPOSIÇÃO DA SOMA DE QUADRADOS E PRODUTOS TOTAIS**

Considerando-se o modelo linear multivariado  $Y = XB + \varepsilon$ , tem-se, do método dos mínimos quadrados, que:

$$
\hat{\varepsilon}^{\prime}\hat{\varepsilon} = Y^{\prime}Y - \hat{\mathbf{B}}^{\prime}X^{\prime}Y
$$

em que,

 $\hat{\varepsilon}$ ' $\hat{\varepsilon}$  = matriz de soma de quadrados e produtos de resíduo que denotaremos por E, com  $n_e$ = n-Posto[X] graus de liberdade. No modelo de blocos ao acaso temos que:

$$
n_e = kb - (k + b - 1) = kb - k - b + 1 = (k - 1)(b - 1)
$$

 $Y'Y$  = matriz de soma de quadrados e produtos de totais que denotaremos por A;

 $\hat{B}'$   $X'Y$  = matriz de soma de quadrados e produtos de parâmetros;

Da mesma forma que no modelo univariado temos que:

$$
A=H+B+E
$$

onde,

é:

*A*, *H*, *B e E* são matrizes de dimensões *p* x *p*, de soma de quadrados e produtos de totais, tratamentos, blocos e resíduo, respectivamente.

#### **TESTE PARA A HIPÓTESE NULA H<sub>0</sub>**

A hipótese  $H_0$  a ser testada, considerando *k* tratamentos e *p* variáveis, é a de que os vetores de médias de tratamentos são iguais, isto é:

$$
H_0: \widetilde{\mu}_1 = \widetilde{\mu}_2 = \cdots = \widetilde{\mu}_k
$$
  
ou  

$$
H_0: \begin{bmatrix} \mu_{11} \\ \mu_{12} \\ \cdots \\ \mu_{1p} \end{bmatrix} = \begin{bmatrix} \mu_{21} \\ \mu_{22} \\ \cdots \\ \mu_{2p} \end{bmatrix} = \cdots = \begin{bmatrix} \mu_{k1} \\ \mu_{k2} \\ \cdots \\ \mu_{kp} \end{bmatrix}
$$

Essa hipótese é o mesmo que testar se os vetores de efeitos de tratamentos são nulos, isto

 $H_0 : \widetilde{t}_1 = \widetilde{t}_2 = \cdots = \widetilde{t}_k = 0$ 

$$
H_0: \begin{bmatrix} t_{11} \\ t_{12} \\ \cdots \\ t_{1p} \end{bmatrix} = \begin{bmatrix} t_{21} \\ t_{22} \\ \cdots \\ t_{2p} \end{bmatrix} = \cdots = \begin{bmatrix} t_{k1} \\ t_{k2} \\ \cdots \\ t_{kp} \end{bmatrix} = \begin{bmatrix} 0 \\ 0 \\ \cdots \\ 0 \end{bmatrix}
$$

O teste de Wilks é o mais utilizado para testar a hipótese  $H_0$  da MANOVA. Contudo outros testes também são utilizados, tais como Pillai, Hotelling-Lawley e o teste de Roy, os quais podem apresentar resultados diferentes para a mesma análise. O teste de Wilks é representado pela letra grega Λ(lambda maiúsculo), assim definido:

$$
\Lambda = \frac{\det(E)}{\det(H + E)} = \frac{|E|}{|H + E|}
$$

Na presença de diferenças sistemáticas entre tratamentos, espera-se sempre obter Λ < 1, e tanto mais significativo quanto menor for seu valor. Para avaliar a significância do valor de Λobtido, pode-se usar tabela própria para o teste de Wilks, ou trnsformar o valor de Λem valor F correspondente. O valor de Λobtido na tabela para o teste de Wilks é função de α*, p, q*  e *ne.* O valaor de Λ tabelado é:

$$
\Lambda_{\text{tab}} = \Lambda(\alpha; p; q; n_e)
$$

A regra de decisão é: rejeita-se a hipótese nula ao nível de significância α se:

$$
\Lambda_{\text{cal}} < \Lambda_{\text{tab}}
$$

Caso contrário não se rejeita  $H_0$  e diz-se que o teste foi significativo ao nível de siginificância α.

# **TESTE PARA VETORES DE MÉDIAS**

Quando rejeitamos a hipótese  $H_0$ , isto é, os vetores de médias não são iguais, e temos mais de dois tratamentos, torna-se necessário um teste de médias para verificar quais vetores são diferentes entre si. Para comparar dois vetores de médias de tratamentos, podemos usar o teste  $T^2$  de Hotelling como apresentado a seguir:

# **EXEMPLO DE APLICAÇÃO**

Fazer MANOVA para experimento com um fator inteiramente casualizado utilizando o programa computacional SAS.

#### **BIBLIOGRAFIA**

FISHER, R.A. The use of multiple measurements in taxonomic problems. **Annals of Eugenics**, v.**7**, p.179-188, 1936.

JOHNSON, R. A.; WICHERN, D. W. **Applied multivariate statistical analysis**. 4th ed. Upper Saddle River, New Jersey: Prentice-Hall, 1999, 815 p.

KHATTREE, R. & NAIK, D.N**. Multivariate data reduction and discrimination with SAS software**. Cary, NC, USA: SAS Institute Inc., 2000. 558 p.

REGAZZI, A.J. Análise multivariada, notas de aula INF 766, Departamento de Informática da Universidade Federal de Viçosa, v.2, 2000.

VARELLA, C.A.A. **Estimativa da produtividade e do estresse nutricional da cultura do milho usando imagens** digitais. 2004. 92 f. Tese (Doutorado em Engenharia Agrícola) – Universidade Federal de Viçosa, Viçosa, 2004.

SAS. Online doc version 8. Disponível em: http://v8doc.sas.com/sashtml/. Acesso em 14 mar. 2007.